# **Infrastructure - Task #7409**

# **dataone-cn-portal postinst needs entry for DEV-2**

2015-10-06 02:48 - Dave Vieglais

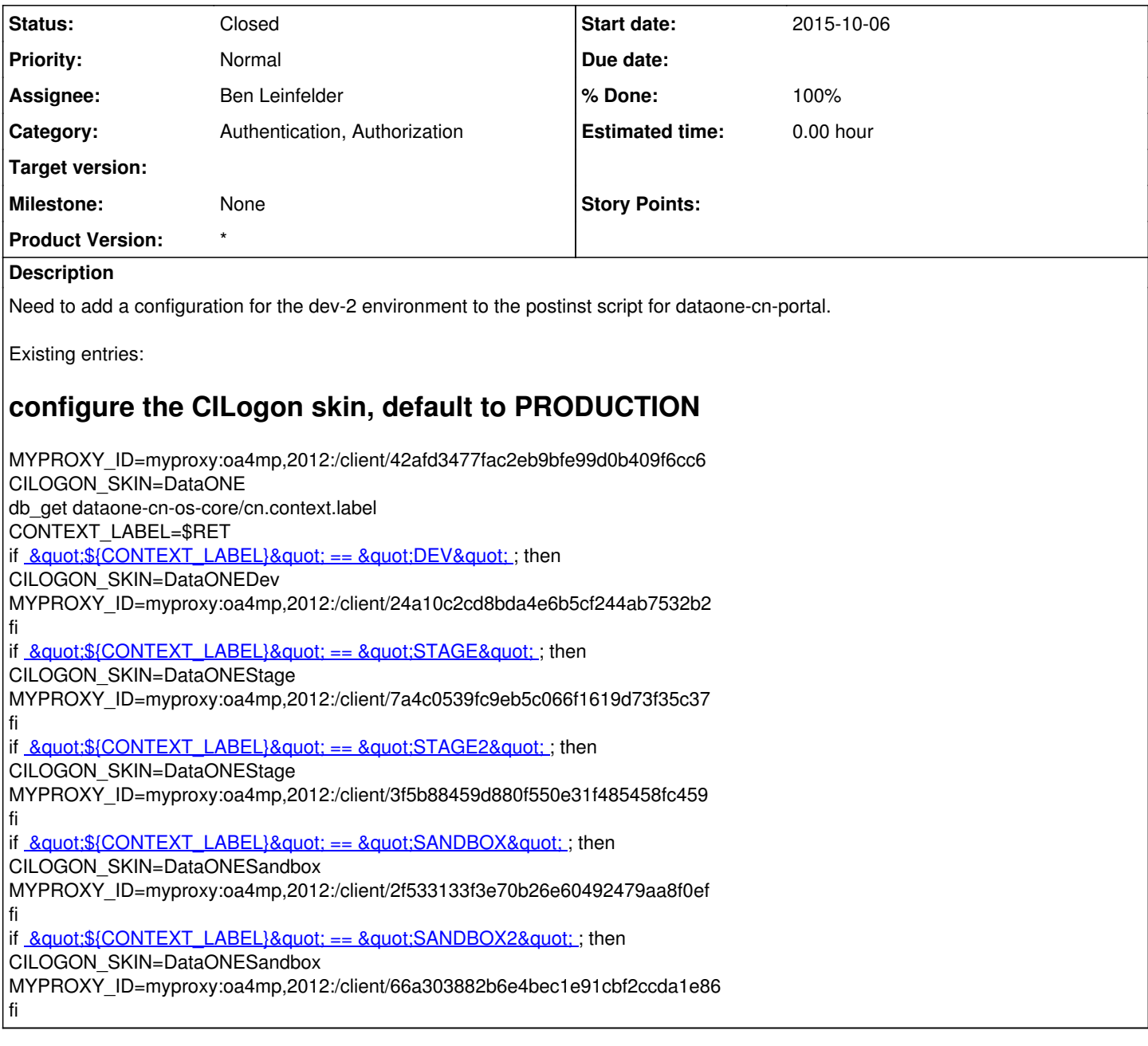

#### **History**

### **#1 - 2015-10-06 13:46 - Dave Vieglais**

*- Status changed from New to In Progress*

*- % Done changed from 0 to 30*

Note that the current configuration uses the same skins for stage and stage2, and sandbox and sandbox2.

Requested support for additional skin values and mapping to appropriate CN addresses:

Hi Terry,

If convenient, I would like to add support for three additional skin values:

DataONEDev2 - cn-dev-2.test.dataone.org DataONEStage2 - cn-stage-2.test.dataone.org DataONESandbox2 - cn-sandbox-2.test.dataone.org As you might surmise, these are all additional test environments used by DataONE. Their account management is separate from other environments, so support for the additional skins is necessary to ensure complete test coverage is available.

Please let me know if you require any additional information.

thanks, Dave V.

### **#2 - 2015-10-06 18:08 - Ben Leinfelder**

Updated the postinst script. The Myproxy ID can be shared across test environments because we share the same public key (from public wild card \*.test.dataone.org certificate). Will close when we hear back from CILogon that the skins have been configured on their end.

### **#3 - 2015-10-21 18:00 - Ben Leinfelder**

*- Status changed from In Progress to Closed*

- *% Done changed from 30 to 100*
- *translation missing: en.field\_remaining\_hours set to 0.0*

CILogon has configured the other skins now.